## **Servoy HTTP Tunnel**

The Servoy HTTP Tunnel provides support to tunnel all traffic between the Servoy Application Server and the Servoy Smart Client over the HTTP protocol.

By default, the Servoy Smart Client communicates with the Servoy Application Server using a binary RMI protocol over TCP/IP. In cases where the Servoy Application Server is located behind a firewall, this means that a dedicated port needs to be opened on the firewall for the communication between the Servoy Application Server and the Servoy Smart Client.

In corporations that maintain strict firewall policies and/or have proxies installed, opening the dedicated port might be problematic.

With the Servoy HTTP Tunnel, Servoy provides a solution in this scenario. Using the Servoy HTTP Tunnel, all traffic between the Servoy Application Server and Servoy Smart Clients will run over the HTTP protocol and over the HTTP port.

By default, the Servoy Application Server uses port 8080 for all HTTP traffic. Changing this port can easily be done, see Network related settings.

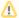

Higher load on the Servoy Application Server

Although enabling the HTTP tunnel has next to no impact of the performance of the connected Servoy Smart Clients, it does increase the load on the Servoy Application Server. This is the reason that the Servoy HTTP tunnel is not enabled by default.